## vivo\_V30 行動數據開關

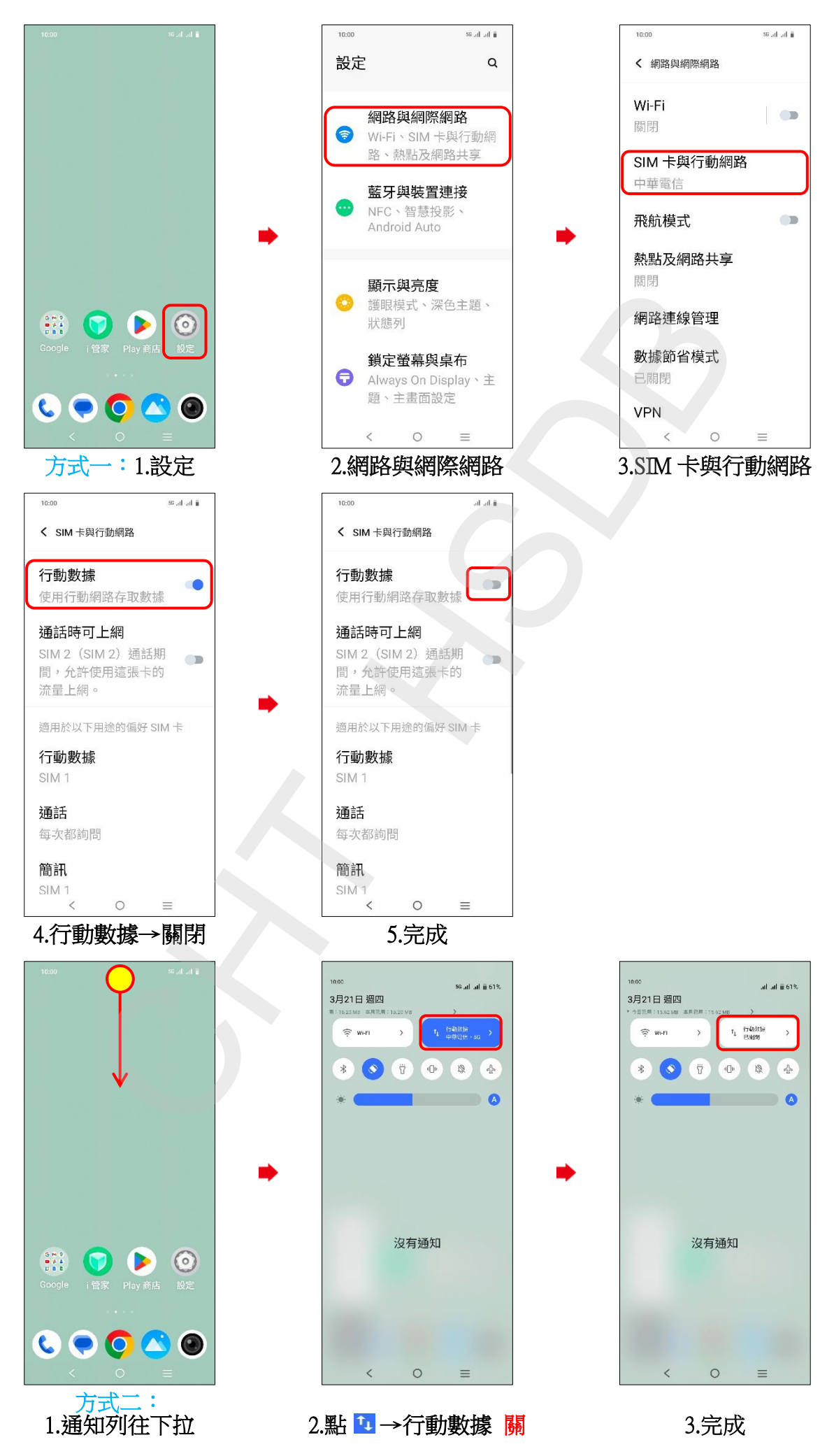